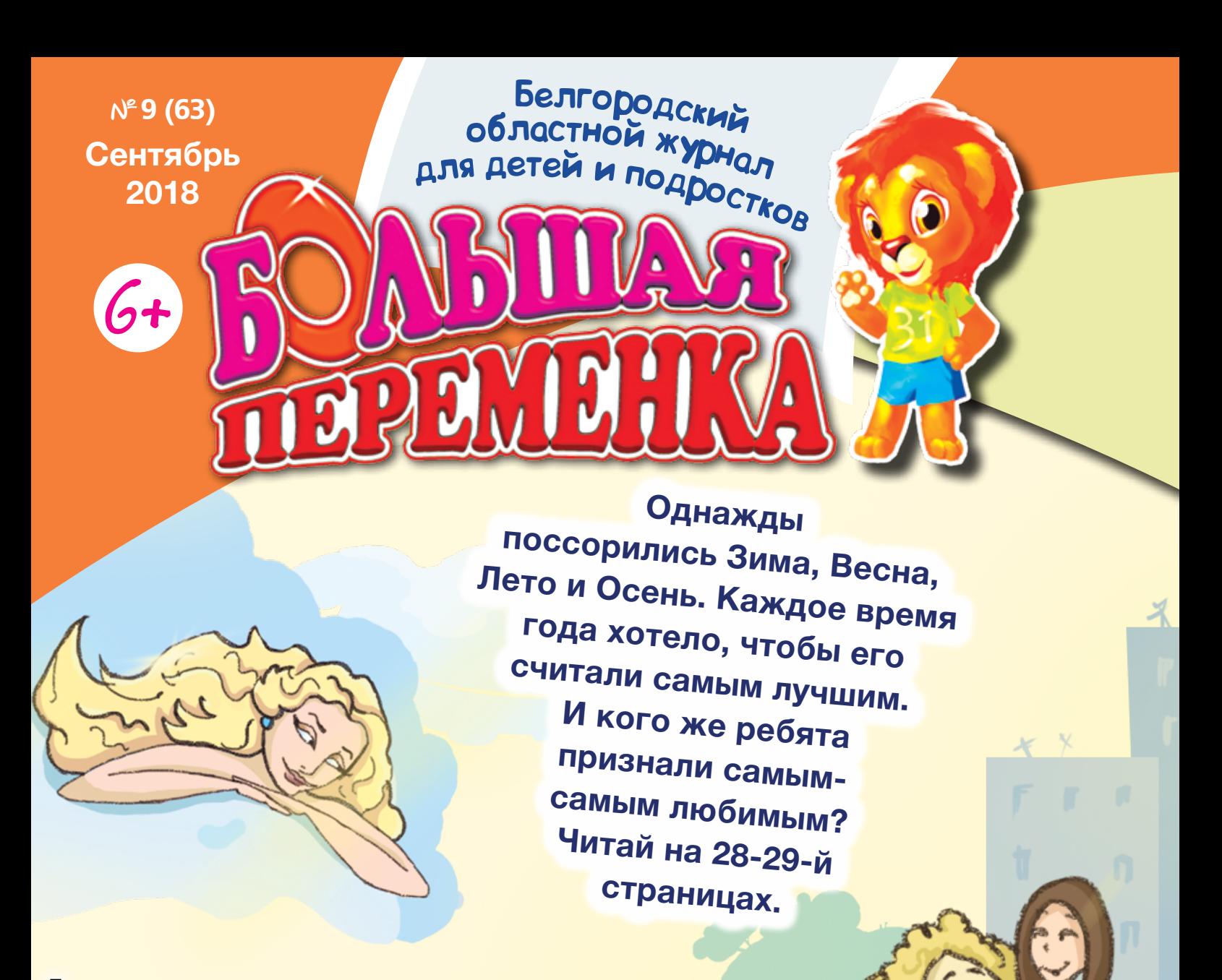

#### **Иняз в одном кадре**

Восьмиклассница ракитянской средней школы № 3 Яна Анисовец вошла в число победителей областного конкурса «Иностранный язык в одном кадре». Нелёгкую задачку придумало для ребят жюри: сделать фотографию, популяризирующую изучение иностранных языков, да ещё в одном-двух предложениях раскрыть её содержание на иностранном языке. Яна – творческая девчонка, так что мигом придумала фото и оформила комментарий к нему на двух ино-NEWS NEWS

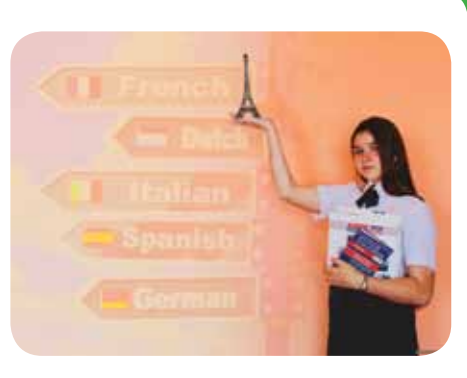

странных языках – английском и французском: Learn other language. It is always the right direction / Il faut apprendre des nouveux langues. C'est toujors une bonne direction. Догадались, что она написала? Молодцы! Нет – ловите перевод: «Изучай другой язык, это всегда верный путь!».

#### **Ну а дружба начинается…**

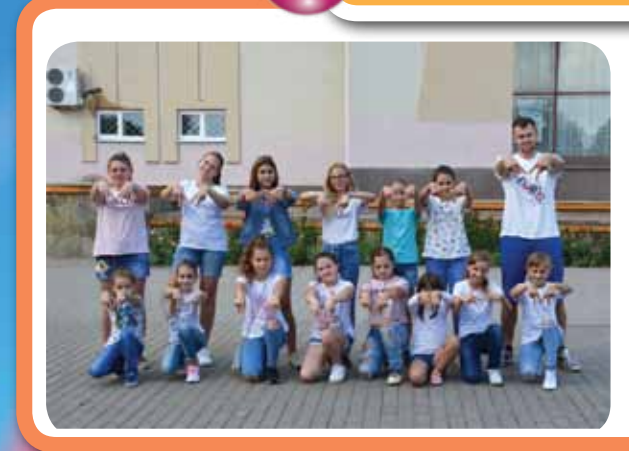

…конечно же, с улыбки. Добавим зажигательные танцевальные движения и получим флешмоб (его так и назвали – строчкой из известной песенки!), который устроили на площадке возле центра культурного развития «Солнечный» г. Алексеевки. Мальчишки и девчонки – артисты из танцевального коллектива 6-power – под озорные мелодии дружно потанцевали, чем подняли настроение не только себе, но и вызвали улыбки на лицах прохожих.

#### **Игры победителей – 2018**

**Белогорьем против детского рака»**  Белогорьем против детского рака» **Фото предоставлено «Святым**  Фото предоставлено «Святым

**2**

**Фото с сайта http://gorod-alekseevka.ru**

Фото с сайта http://gorod-alekseevka.ru

**Ракитянский район** 

Ракитянский район

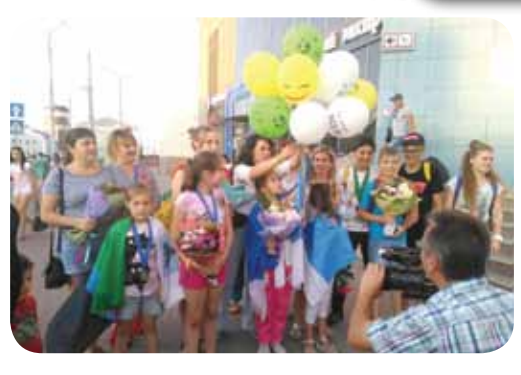

Подопечные «Святого Белогорья против детского рака» привезли целых девять медалей со Всемирных детских игр победителей, которые прошли в Москве. Мы вам уже рассказывали, что Игры победителей – спортивные соревнования для мальчишек и девчонок, которые преодолели онкозаболевания. Так что их заслуженно называют победителями в квадрате. В этом году белгородцы попробовали свои силы в лёгкой атлетике (бег), стрельбе, плавании, шахматах и футболе

и показали отличные результаты. Принимайте поздравления, победители и призёры: Серёжа Щендрыгин завоевал целых две золотые медали в настольном теннисе и футболе, Саша Сахнов – две бронзы в стрельбе и беге. Аня Регер взяла два серебра в стрельбе и футболе (да-да, девчонкам тоже нравится погонять мяч!), Эля Шахмирова – серебряную медаль в стрельбе. И ещё парочка футбольных наград: Снежана Облогина завоевала серебро, а Слава Пойминов – бронзу.

**Фото с сайта http://szschool.ucoz.ru**

Фото с сайта http://szschool.ucoz.ru

**Белгород** 

Белгород

## **Второй урожай? Легко!**

Второклассник (а с сентября третьеклашка!) Утянской школы Виталий Бурминов стал призёром III степени всероссийского конкурса исследовательских работ и творческих проектов дошкольников и младших школьников «Я – исследователь», который прошёл в Сочи. Представьте только, в финал вышло 219 работ, а Виталику удалось пробиться в тройку лучших! Совсем неудивительно! Он – исследователь со стажем. Написал свою первую исследовательскую работу ещё в детском садике, когда ему было всего четыре года. С тех пор каждый год что-то изучал: вначале исследовал носки, которые помогают держать ноги в тепле, затем – плесень (интересно же, полезная она или опасная?), потом – историю родного села с забавным названием Уточка, после – секреты комнатных растений. Пятая, юбилейная, работа при-

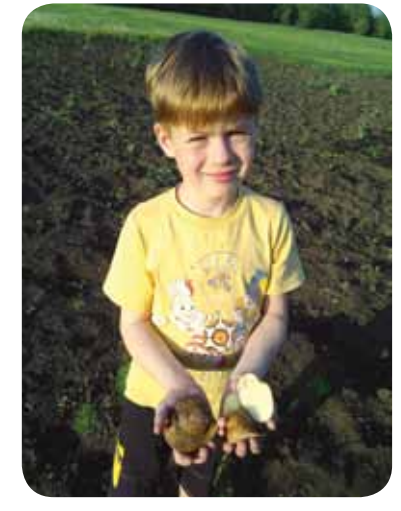

несла ему всероссийскую победу. Что же на этот раз выдумал Виталик? Изучил, а можно ли получить второй урожай в нашем регионе. И вот, собрав первый урожай картофеля, он высадил 20 июля вторую партию. Одну часть – традиционно, вторую укрыл соломой. В октябре собрал урожай. Получился он одинаковым. Что же выходит, у нас, как в южных краях, если захотеть, можно собрать два урожая? Да! Виталиком уже проверено!

**Красногвардейский район** 

Красногвардейский район

**Красненский район** 

Красненский район

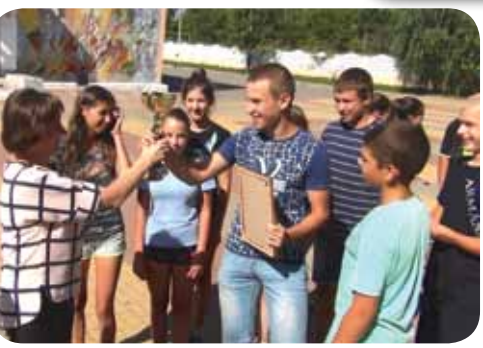

#### **Ровеньская зарница**

В Ровеньках прошла межрайонная военноспортивная игра «Зарница». 12 команд (кстати, по восемь человек в каждой: четыре мальчишки и четыре девчонки) из Ровеньского, Валуйского и Вейделевского районов померились силами. Спортивное ориентирование на местности, конкурсы (практика и теория!) по оказанию первой медицинской помощи, истории, краеведению, топографии и вязанию морских узлов… – за каждое испытание

команды получали баллы. По итогам общекомандного зачёта лидировали ребята из Валуйского района. В шаге от победы остановились «хозяева» турнира: второе место завоевала команда Нагорьевской школы, третье – Верхнесеребрянской.

### **И мусор превращается…**

...«В полезную вещицу!» – продолжат творческие люди. Например, первоклассник Новоуколовской школы Дима Шорстов никогда не выбрасывает кажущиеся на первый взгляд ненужные вещи. Он делает из них всевозможные предметы для быта. И в школьном лагере он провёл мастеркласс «Вторая жизнь ненужных вещей». Мальчишкам и девчонкам он показал, как из обычного домашнего хлама смастерить органайзер, ракету, интеллектуальную игру. Как рассказал ребятам Дима, он уже давно делает поделки из отходов и даже выполнил проект, с которым побеждал в разных конкурсах: «Я – исследователь», «Человек на Земле», «Первые шаги в науку»...

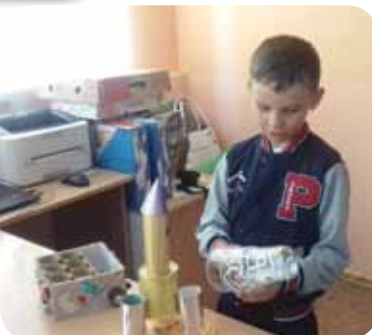

**Ровеньский район** 

Ровеньский район

**3**

#### ИсторИя И наука

Сентябрь Дар<br>2018 Карабар<br>Пёвушкий касе Сентябрь 2018

**8 сентября В городе Прилуки** 

#### **Полтавской области Украины родился Иоаким Горленко (1705-1754), известный миру как Иоасаф Белгородский, святой покровитель нашей земли.**

Когда мальчику исполнилось семь лет, его отдали учиться в Киевскую духовную академию. С тех пор вся его жизнь была связана с духовным служением. В ноябре 1727 года, после окончания академии, будущий епископ Белгородский и Обоянский принял постриг в Киево-Братском монастыре и получил имя Иоасаф. Все силы он отдавал служению и помощи людям. 2 июня 1748 года его назначили епископом Белгородским. Святитель Иоасаф строго следил за соблюдением благочестия, нравственностью паствы, за правильностью совершения богослужения и состоянием храмов, ежегодно объезжал епархию, помо-

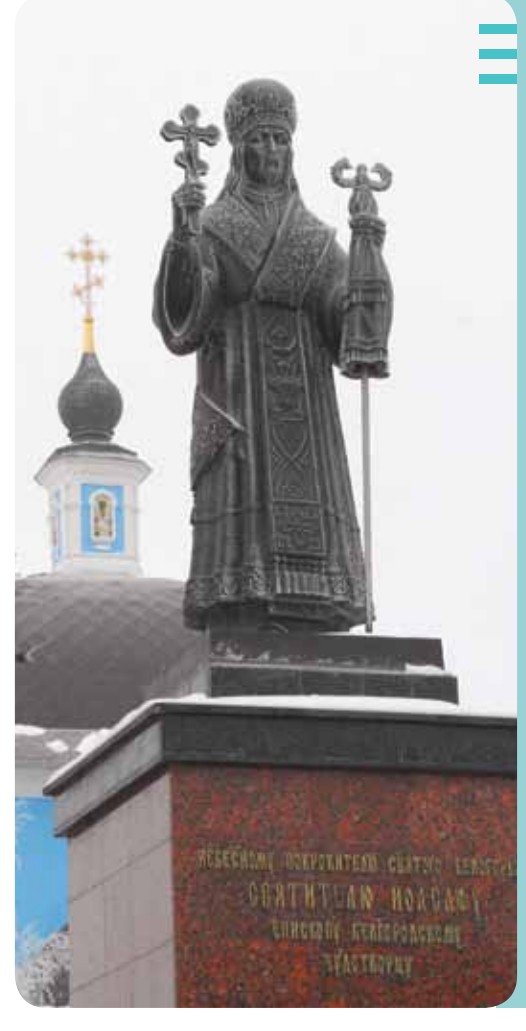

**2 ноября 2001 года памятник святителю Иоасафу, Белгородскому чудотворцу работы белгородского скульптора Анатолия Шишкова установили возле духовной семинарии в Белгороде. 2 июня 2004 года скульптуру перенесли на улицу Пушкина, она установлена напротив Марфо-Мариинского монастыря.**

гал больным и нуждающимся. Часто сам покупал и сам колол дрова для бедных вдов и сирот, кормил бедняков и передавал для них деньги, опекал заключённых в тюрьмах. Умер святитель Иоасаф от тяжёлой болезни во время пребывания в Грайвороне, в архиерейском имении. После смерти с телом Иоасафа происходили чудеса: несколько месяцев оно пролежало в открытом гробу и тление не коснулось его. Мощи святителя перезахоранивали несколько раз, и теперь они считаются нетленной христианской святыней, которой преклоняются тысячи верующих. 4 сентября 1911 года Иоасаф Белгородский был причислен к лику святых.

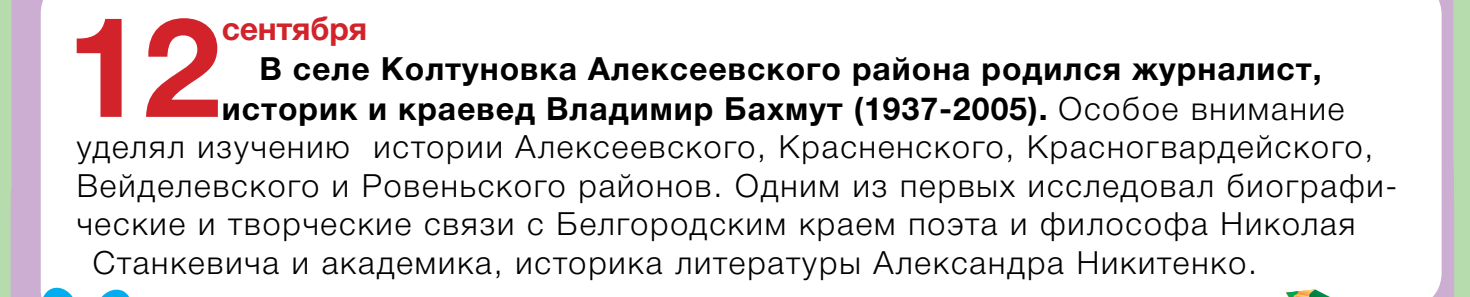

**4**

#### ИсторИя И наука

**17 сентября**<br>
В селе Большое Уварово Коломенского уезда Московской области ро-<br>
дился знаменитый военачальник, маршал бронетанковых войск, дважды **разоворить в середия войск**, дважды **В селе Большое Уварово Коломенского уезда Московской области ро-Герой Советского Союза, участник Курской битвы Михаил Катуков (1900-1976).** В 1943 году танковая армия под командованием Катукова вела бои на Курской дуге и участвовала в освобождении Белгорода и Харькова. Одна из улиц Белгорода носит имя прославленного маршала.

**20 сентября**<br> **кра Корочанского района) родился Михаил I**<br> **Геребрия (1957-1999) родился Михаил I На хуторе Никольском (ныне посёлок Ис-Балабанов (1857-1929), учёный-садовод, основатель самого крупного в Черноземье плодово-ягодного питомника, который не раз отмечали наградами на плодовых выставках в Москве, Харькове, Ростове-на-Дону и других городах).** Фруктовый сад Балабанова был самым крупным в Курской губернии. Михаил Сафронович принимал активное участие в работе корочанской школы садовых рабочих, благодаря ему корочанские сады стали известны на всю Россию. Он издал более 30 книг по садоводству, написал около 500 научных статей.

![](_page_4_Picture_5.jpeg)

**5**

**22 сентября<br>
<b>22 селе Богословка Губкинского городского округа родилась Лидия**<br> **Пюпина (1928-2011),** педагог, краевед, одна из создателей музея декабриста **В селе Богословка Губкинского городского округа родилась Лидия**  Владимира Раевского (уроженца Богословки). Лидия Афанасьевна руководила музеем 16 лет, собрала для него более 1000 экспонатов – старинные вещи, предметы быта и т. д. Вела летопись музея, написала несколько книг об истории села. Открыла имена многих известных уроженцев Богословки.

## **30 сентября**<br>В селе Новая Гольчиха Кинешемского уезда (ныне район города Ви-<br>чуга Ивановской области) родился Александр Василевский (1895-1977), **В селе Новая Гольчиха Кинешемского уезда (ныне район города Ви-**

видный советский военачальник, Маршал Советского Союза, Министр Вооружённых сил и Военный министр СССР, участник Курской битвы, дважды Герой Советского Союза. В годы Великой Отечественной войны в должности начальника Генерального штаба (1942-1945) разрабатывал практически все крупные операции на советско-германском фронте. В Курской битве Василевскому пришлось противостоять одному из лучших гитлеровских стратегов – фельдмаршалу Манштейну, который командовал лучшими эсэсовскими дивизиями и немецкими танковыми армиями. Во многом благодаря

успешным операциям Василевского на Курской дуге произошёл стратегический перелом в Великой Отечественной войне. Многие военные операции, разработанные маршалом, изучают в военных академиях и в наши дни. Имя маршала Василевского носит одна из улиц посёлка Троицкий Губкинского городского округа.

#### Культура И спорт

**16 сентября**<br>В Рязани родилась Евгения Ярцева (1925-2005), заслуженная<br>**Сервенного дра-**<br>Представил в Мартистка РСФСР, актриса Белгородского государственного дра-**В Рязани родилась Евгения Ярцева (1925-2005), заслуженная матического театра им. М. Щепкина, почётный гражданин Белгорода.** Театральную карьеру начала в 1942 году в студии при Рязанском областном драматическом театре. В 1943-44 годах была артисткой фронтовых бригад, выступала перед солдатами в городах прифронтовой полосы, в воинских подразделениях и госпиталях. После войны работала в театрах разных городов, а в 1965 году переехала в Белгород. В белгородском театре сыграла более 300 ролей.

**27сентября В 1966 году в Белгороде родился Валерий Масалитин, известный советский футболист, нападающий, чемпион СССР, мастер спорта СССР.** Единственный нападающий в СССР и России, которому удавалось забить от трёх до пяти мячей в одном матче. Спортивную карьеру начал в белгородской команде «Салют», затем играл в командах Высшей лиги (ЦСКА, «Спартак» и других) и даже в голландской команде «Витесс». В последние годы играл за команды ветеранов футбола.

![](_page_5_Picture_4.jpeg)

## **28 сентября**<br>В 1976 году в городе Рубежное Луганск<br>Области Украины родился Фёдор Емелья-**В 1976 году в городе Рубежное Луганской**

**ненко,** многократный чемпион мира по боевому самбо и смешанным боевым искусствам, заслуженный мастер спорта России, почётный гражданин Белгородской области. На протяжении 10 лет оставался непобеждённым бойцом ММА (международной спортивной организации смешанных единоборств). Заниматься спортом Емельяненко начал в Старом Осколе, куда его семья переехала, когда мальчику было всего два года. Первым тренером спортсмена по самбо и дзюдо был Василий Гаврилов, потом Фёдор стал тренироваться у Владимира Воронова, а оттачивать технику бокса ему помогал Александр Мичков, который и сейчас является тренером Фёдора Емельяненко.

![](_page_5_Picture_8.jpeg)

**Автограф Фёдора Емельяненко в областной спортивной газете «Смена» (сейчас – журнал «Спортивная Смена»)**

## Собери карту Белгородской области

![](_page_6_Picture_2.jpeg)

1

2

**Ура! Вот мы и добрались до финиша. Сегодня вы, ребята, дополните карту Белгородской области последним фрагментом. Наш сентябрьский «кусочек» посвящён Краснояружскому району, который расположился в западной части области. Сегодняшний герой-район врезался клином между Курской и Сумской областями. Конечно же, есть у него и белгородские соседи. Вспомните, с чем он граничит? На юге – с Грайворонским районом, на востоке – с Ракитянским.**

# **интересных фактов о** 5 **Краснояружском районе**

«Столица» нашего героя-района – п. Красная Яруга (как и большинство центров районов Белгородской области) – древнее поселение. «Родилось» в 1681 году. И, конечно же, обросло легендами о происхождении своего названия. Согласно первой, напоминает

> **Герб Краснояружского района**

«имя» Красной Яруги о кровавых событиях предалёкой поры, когда на наши земли нападали половцы и татары. Итак, первая, совсем как былина, гласит: «…Однажды свершилась долгая и злая сеча (так раньше называли бой) с татарами у безымянной яруги. Подошёл после боя русский воин к ручью умыться да удивился: вода стала красной от крови. Сказал он: «Отстояли мы эту землю от басурман – нам на ней и жить!». Вот и назвали это место красным. О второй версии вы, ребята, и сами догадаетесь. Вот вам подсказка: Красненский район. Помните, раньше красное означало «красивое»? Краснояружские земли, по мнению жителей, всегда отличались своими окрестностями. А третья версия самая простая: часто названия городам и сёлам давали по «именам» рек, на которых они расположились. Как вы успели догадаться, Красная Яруга обосновалась на речке Красной. Вторая часть названия могла возникнуть от слов «яр», «овраг», «балка». И краснояружцы даже нашли этому подтверждение: в книге Вениамина Семёнова «Россия. Полное географическое описание нашего Отечества» во втором томе «Среднерусская Чернозёмная область» слово «яруга» как раз упоминается в значении «овраг, заросший растительностью».

> Интересный герб у Краснояружского района: золотая ветряная мельница, а с обеих её сторон –

дубовые веточки с желудями. Мельница – символ трудолюбия, плодородия и изобилия, а золотые дубовые веточки – память о краснояружских меценатах, отце и сыне Харитоненко: Иване Герасимовиче и Павле Ивановиче. Известный промышленник и меценат Иван Харитоненко в 1872 году приобрёл в Краснояружской волости земли. И спустя два года здесь заработал сахарный завод. Вместе с сыном они сделали немало добрых дел: стро-

или за свой счёт заводы, церкви, больницы, учреждали стипендии студентам, благоустраивали местность. Краснояружцы помнят своего мецената: во дворе харитоненского дома-дачи в его честь установили мемориальный бюст.

![](_page_6_Picture_11.jpeg)

**Меценат Иван Харитоненко** 

![](_page_6_Picture_13.jpeg)

**Фото с сайта http://muzeumyar.ru**

**Doro с сайта http://muzeumyar** 

![](_page_7_Picture_1.jpeg)

3

**Краснояружские дубы-долгожители**

У Красной Яруги есть «сердце»! Так называют место, где находится дом-дача Харитоненко. Правда, известные отец и сын не так уж и часто в него приезжали: Иван Герасимович жил в Сумах, а Павел больше в Москве бывал. Но по хозяйственным делам или с гостями на отдых стара-

![](_page_7_Picture_4.jpeg)

лись всё-таки наведываться. Очень им нравилось в богатых дичью краях охотиться!

Расположился дом-дача Харитоненко рядышком с тремя дубами-долгожителями. По преданию, выбрали место для строительства неслучайно: якобы дубы-долгожители – ровес-

ники самой Красной Яруги, посадили их здесь первые поселенцы как раз в год основания станицы. Что же получается, им около 350 лет? Вполне может быть, ведь этих великанов признали памятниками природы (возле них даже смонтировали постамент!), так что их охраняет государство.

![](_page_7_Picture_8.jpeg)

Краснояружский район – край наглядной истории. В урочище Наумовщина, что близ села Прилесье Репяховского сельского поселения, расположился уникальный музей под открытым небом «Подвиг во имя жизни». С марта по сентябрь 1943 года в этом лесном массиве находился хирургический полевой подвижной госпиталь № 872. Реконструкторы практически воссоздали здесь обстановку времён Великой Отечественной войны: установили вышку для охраны, операционную, палаты, перевязочный пункт, склад, полевую кухню и даже подземные помещения на глубине

![](_page_7_Picture_10.jpeg)

полутора-двух метров. В память о героическом прошлом в урочище проводят фестиваль солдатской песни «Народ и песня победили в той войне».

![](_page_7_Picture_12.jpeg)

Краснояружская земля – родина девяти Героев Советского Союза. Все отличились в годы Великой Отечественной войны. Что интересно, четверо из них – Григорий Добродомов, Григорий Крамаренко, Дмитрий Литвинов и Павел Роменко – получили такое высокое звание за форсирование реки Днепр. Ивана Вдовытченко отметили за освобождение Краснопольского района Сумской области в ходе Курской битвы, Александра Конякина – за руководство батальоном, Семёна Серых – за форсирование р. Дунай, Григория Ткаченко – за освобождение Украины, а Василия Халенко – за освобождение Украины и Молдавии. Трое героев – Иван Вдовытченко, Александр Конякин и Григорий Ткаченко – учились в одной школе, Краснояружской средней.

![](_page_8_Picture_0.jpeg)

**Краснояружского** района

#### с. Демидовка

![](_page_8_Picture_3.jpeg)

В 1883 году в с. Демидовка родился известный литературный критик, литературовед Владислав Евгеньев-Максимов. Владислав

Евгеньевич был знаком с Александром Блоком, исследовал творчество Николая

Некрасова, Он написал

Красная Яруга

несколько книг о его жизни и творчестве, был

![](_page_8_Picture_9.jpeg)

одним из редакторов полного собрания сочинений Некрасова. По его инициативе создали музеи поэта в Санкт-Петербурге и с. Карабиха Ярославской области. Перу литературоведа также принадлежат работы по истории русской журналистики и три книги о журнале «Современник».

> В 1915 году в с. Грязное родился известный учёный, электрохимик Василий Дмитренко. Василий Ермолаевич занимался разработкой специальных источников тока. Он - автор более 200 работ, 150 изобретений, пяти патентов, двух научных книг по источникам тока. А ещё он был главным конструктором энергосистемы самонаводящейся торпеды для подводных лодок. В 2000 году Российская академия естественных наук присвоила ему почётное звание «Рыцарь науки и искусства».

# КОНКУРС! КОКЖРО

Целый год и девять месяцев вы, ребята, собирали карту Белгородской области. Кто-то приклеивал фрагменты карт районов на большой лист ватмана, кто-то – на магнитную доску, а кто-то… Предлагаем продолжить вам, ведь «Большая переменка» объявляет одноимённый конкурс «Собери карту Белгородской области». Хотите поучаствовать? Тогда запоминайте, что нужно сделать:

Собери карту

Белгородской области

68

**1 Соберите все фрагменты (напоминаем: их 21. Самый первый, посвящённый <br>Алексеевскому району, вышел в № 1 за январь 2017 года) и склейте из них карту Белгородской области.**

**2Сфотографируйте получившуюся карту и себя или свой класс рядом с ней.**

**3 Пришлите фото в редакцию до 1 ноября на e-mail: peremenka@belpressa.ru или через форму «Напиши Лёвушке» на сайте www.peremenka31.ru.**

Редакция журнала выберет победителей в двух номинациях: **«Индивидуальная карта»**  (работу собрал один конкурсант) и **«Коллективная карта»** (заявка от класса, группы детского сада, творческого объединения). Имена победителей «Большая переменка» назовёт в декабрьском номере журнала. Победителям вручат книги, посвящённые истории Белгородской области.

**ВНИМАНИЕ!** Не забывайте в письмах указывать свои фамилию и имя, школу и район/ город, контактные данные для связи.

Правильно сложить из собранных фрагментов карту области поможет подсказка ниже.

![](_page_9_Figure_8.jpeg)

# **Как Иван Родину защищал**

**Окончание. Начало в № 5, № 6 и № 7 за 2018 год.**

## **И снова в тыл врага**

![](_page_10_Picture_3.jpeg)

Подвиг бесп

Курс окончен. Всем вам присвоено офицерское звание – лейтенант. Теперь вы готовы к выполнению заданий в глубоком тылу противника!

> Смотри, слушай и запоминай. Это Анхольт, родовой замок фон Зальмов. Ты – лейтенант Йоган фон Зальм, командир взвода панцергренадеров, прибыл домой в отпуск по ранению. Настоящий Йоган взят в плен три дня назад.

![](_page_11_Picture_2.jpeg)

10 месяцев спустя...

75

Отец Йогана, Пауль фон Зальм – учёный-физик, разрабатывал новый тип авиационного двигателя…Скончался на прошлой неделе.

Твоя задача – найти и вывезти в СССР чертежи. Прототип двигателя и сам экспериментальный цех – уничтожить.

78

Вот документы на имя лейтенанта Йогана фон Зальма, сумма в рейхсмарках, именное оружие и награды. Вылет сегодня вечером. Самолёт уже ждёт тебя.

79

MORE THANKS AN ARRESTS AND REAL

Лейтенант, запомни: от успеха твоей операции зависит, сможем ли мы вернуть Родине небо!

**Mazart** 

**12**

![](_page_12_Picture_0.jpeg)

![](_page_13_Picture_0.jpeg)

**14**

**Мы ещё встретимся с отважным Иваном на страницах «Большой переменки». А всех читателей приглашаем придумать продолжение истории. Самый интересный рассказ станет основой для новой рисованной истории про разведчика Ивана Ивашкина!**

# зольные пот

![](_page_14_Picture_1.jpeg)

1

К

P

К

Φ

Е

A

я

ŀС

MЮ

ΙM

У

7

5

6

КЛЕЙ

www.jijjjijjjijji

Вернее, не потеряшки, а обычные школьные принадлежности (конечно, не все, но большая часть!), которые наверняка найдутся в ранце каждого из вас. Но вот беда, все их названия затерялись на буквенном поле. Отыщите их? Дело непростое, ведь слова, которые вы узнаете по изображённым картинкам, «спрятались» среди множества лишних букв. Загаданные школьные принадлежности располагаются только по

8 9 10

11

**15**

4

 $|\mathbf{K}|$ 

Е

Φ

диагонали, вертикали или горизонтали, но не идут змейкой, как в филворде. Причём они могут читаться слева направо, справа налево, снизу вверх и сверху вниз, как показано на примерах – словах «школа», «ученик», «ранец» и «ручка». Отыскав в буквенной сетке все потеряшки, среди россыпи оставшихся букв найдите ещё одно школьное словечко!

 $|<sub>b</sub>|$ 

O

п

Б

И

M

A

Х

O

 $\P\P$ H

ЛЮН

в

3

O

К

3

P

**MIO** 

ЛЮ

К

A

Ы

Э

В

ь

**ABIR** 

ь

A

Ж

O

F

Ш

Е

Δ

Б

Э

Я

н

B

 $\overline{\mathbf{3}}$ 

C

O

Д

У

Б

 $\overline{\mathbf{K}}$ 

A

A

 $\mathbf{S}$ 

Ф

Б

**Ключевое слово призового кроссворда присылайте по адресу: 308009, г. Белгород, проспект Славы, 100; e-mail: peremenka@belpressa.ru до 15 сентября.** 

**Победитель получит в подарок чашку с моим изображением.**

2 3

A

п

Ь

P

Ц

P

M

 $\overline{\mathbf{o}}$ 

 $\overline{\mathbf{3}}$ 

 $\overline{10}$ 

A

P

Е

л

я

O

N

 $\overline{\mathsf{K}}$ 

Т

Т

P

C

Е

И

К

M

н

Φ

Т

н

A

н

P

C

O

# *Две судьбы одного человека*

Имена земли белго да

*«Привет, Лёвушка! В одном из номеров «Большой переменки» известный белгородский писатель и краевед Борис Осыков уже рассказывал об удивительном человеке – Николае Анощенко. Но мне захотелось узнать о нём побольше, и я стал собирать информацию об этом человеке. И хочу поделиться с читателями журнала своим исследованием», – вот такое письмо мы получили недавно от нашего постоянного читателя и юнкора Кирилла Яловского, ученика белгородского лицея № 32. Очень здорово, Кирилл, что ты интересуешься историей родного края и хочешь, чтобы твои сверстники тоже узнали что-то интересное о наших замечательных земляках. И мы с удовольствием публикуем работу Кирилла Яловского на страницах журнала.*

#### *Летающие модели*

**ЕЛЕСТЬ В НАШЕМ городе непримет-<br>Ная улица, о существовании<br>Которой многие белгородцы** ная улица, о существовании которой многие белгородцы даже не подозревают. Я часто бываю на этой улице, потому что здесь живёт моя бабушка. Эта улица носит имя известного кинематографиста **Николая Дмитриевича Анощенко**, который знаком нам и как сценарист, и как режиссёр, и как кинооператор.

Родился Николай Анощенко в 1894 году в семье белгородского чиновника. В Белгороде, на проспекте Богдана Хмельницкого, находится двухэтажное здание с прикреплённой памятной плитой:

![](_page_15_Picture_6.jpeg)

**Николай Анощенко**

на красном граните барельефный портрет и текст. Гранитная плита прямоугольной формы напоминает белгородцам: «На этом месте стоял дом, в котором 25 сентября 1894 г. родился и провёл детство первый красный пилот-воздухоплаватель, профессор Николай Дмитриевич Анощенко». Как же так? Кинематографист и вдруг – воздухоплаватель.

Оказывается, ещё мальчиком Николай Анощенко увлёкся конструированием всевозможных аэропланов, аэростатов и дирижаблей. И уже в 16 лет со своими разработками юный Анощенко занял призовое место в конкурсе летающих моделей планеров в Москве и получил серебряную медаль. Это был 1910 год. Тогда все мальчишки мечтали о полётах, ведь это было время первых покорителей воздушного пространства. И Николай Анощенко был одним из них. 5 мая 1917 года он первым в русской армии совершил прыжок с парашютом с привязного аэростата с высоты 720 метров!

![](_page_15_Picture_10.jpeg)

Шла Первая мировая война. Николай Анощенко в составе пятнадцатого корпусного авиаотряда защищал свою Родину. А в годы Гражданской войны он стал организатором первых воздухоотрядов Красной армии.

**Диплом Николая Анощенко – первого красного пилота-воздухоплавателя**

Illmad Haranbruka Бим удостовержет, что Крас Веснией Воздухоплаве Аношењко нколай С regularises b a abencopoge Весполнибший мех Блаа, получил Gebbozo. Tonzama-Bezgy connabate 26 октября 1920г. **Round Boen Actent** Подпись пиль BOUNKOM Han Borgyxofgenerma Rpoce Boon Boygramids of

#### *Из авиации не отпускали...*

**В**скоре в жизни Николая Дмитриевича произошло событие, которое, на мой взгляд, изменило судьбу нашего земляка. Его неожиданно пригласили в Народный комиссариат просвещения и попросили быть консультантом по вопросам авиации и воздухоплавания в отделе научных съёмок. Наверное, в тот момент на уже зрелого Анощенко нахлынули воспоминания детства и юности. Вероятно, Николай Дмитриевич вспомнил о том, как когда-то, в 1907 году, отец, отправляясь в Курск по служебным делам, взял с собой сына. И в Курске Николай впервые увидел «фильму» (так называли кино в те времена). Сам Николай Анощенко так вспоминал об этом: «Впечатление от просмотра первого настоящего кинофильма было настолько потрясающим, что я даже до сих пор отчётливо помню некоторые куски из показанной тогда программы…» И, выполняя задание Народного комиссариата просвещения, он, всё более увлекаясь, создавал сценарии первых учебных фильмов: «Аэростат, его устройство и работа с ним», «Самолёт, как он устроен и как на нём летают», «Обучение молодых лётчиков». Волшебный мир кино овладел Николаем Дмитриевичем Анощенко. Но…

Из авиации его не отпускали. Анощенко подавал рапорт за рапортом, и лишь в 11-й раз на его рапорте поставили необходимую резолюцию. Так что только в 1924 году он смог поступить в Государственный институт кинематографии – знаменитый ВГИК. И уже на третьем году обучения студент Анощенко снял свою первую картину, выступив одновременно и её сценаристом.

А ещё Анощенко изобрёл проектор с непрерывным движением плёнки (прибор, с помощью которого раньше «крутили» фильмы на большом экране в кинотеатрах) и метод цветного кино «Спектроколор». Первым в истории отечественного кино снял в 1931 году цветной фильм – хроникально-документальную ленту «Праздник труда». И создал один из первых отечественных звуковых фильмов – «Цыгане шумною толпою…».

Николай Анощенко относится к такому типу людей, кого называют человеком-универсумом. Сложно определить его профессию. Он и авиатор, и кинематографист, и изобретатель, и журналист, и писатель.

«Я родился в Белгороде, – писал он в воспоминаниях. – Неподалёку от дома, в котором мы жили, у пивзавода, был большой луг и протекала речка Везёлка. На этом лугу круглое лето и детвора, и взрослые запускали самодельных змеев всевозможных видов и размеров: от тетрадного листка до размеров оконного проёма. Это было в самом начале века – века воздухоплавания, авиации и космонавтики». К этим словам я бы добавил: «века кинематографа».

Так в судьбе одного человека удивительным образом переплелись любовь к кино и любовь к небу.

![](_page_16_Picture_9.jpeg)

# КаК войти в айти

Это интересно **Год назад в белгородских школах открылись первые айти-классы (ITклассы), в которых учатся мальчишки и девчонки, мечтающие в будущем стать программистами и веб-дизайнерами. В этом учебном году прошёл уже второй набор. Хочешь узнать подробнее, чему там учат ребят и как ты можешь попасть в классы будущих программистов? Сейчас расскажем!**

#### **В каких школах они есть?**

Пока айти-классы действуют только в шести школах Белгорода: лицеях № 9, 10, 32, Шуховском, школе № 50 и центре образования «Луч». Всего в проекте – пять одиннадцатых и шесть десятых классов. Кстати, пусть тебя не пугает непонятное слово «айти»: так читается английская аббревиатура IT – Information Technology (информационные технологии).

![](_page_17_Picture_4.jpeg)

# **Что изучают юные айтишники?**

Много чего. Прежде всего – информатику и математику на углублённом уровне. У ребят-первопроходцев уже в начале учебного года были лекции от специалистов IT-отрасли, экскурсии в компании и на предприятия, которые занимаются IT-разработками. В январе для школьников запустили молодёжную школу IT-decision Lab – серию занятий на разных площадках (в школах, компаниях, дистанционно). На весенних каникулах работала каникулярная школа School IT-camp. Школьники разрабатывали мобильные приложения, необычные девайсы – например, руку-помощника, изучали 3D-печать и программировали чат-ботов (программы-роботы). По итогам лагерной смены лучшей стала команда «Кризис среднего возраста» (потом она поменяла название на «Лосось, затаившийся в кустах черники». Программисты – те ещё затейники). А уже в мае сами ребята-победители стали спикерами (лекторами) на конференции School Meetup для юных айтишников.

А вообще айти-классы – это ещё и дополнительные курсы по пяти направлениям: «Школа мобильной разработки», «Школа

**18**

 $\overrightarrow{\mathscr{A}}$ 

сетевого администрирования», «Школа робототехники», «Школа webпрограммирования» и «Школа защиты информации».

#### **<u><sup>8</sup>** Что говорят сами ребята?</u>

Школьники придумали много интересных проектов. Послушаем самих ребят.

**Команда «Лосось, затаившийся в кустах черники»:** «В лагерь приезжало очень много крутых лекторов, мы разрабатывали роботаспасателя, его дизайн и 3D-модель. В течение года мы создавали свой проект – приложение по сравнению цен в магазинах. Очень круто, что мы сами разрабатываем проекты и нам помогают с их реализацией!»

**Команда «Машыны»:** «Наш проект назывался «Моя школа». Мы разработали приложение, чтобы ученики могли заходить в виртуальную школу не через браузер, тогда оно будет меньше зависать, потому что из-за большой посещаемости в конце года виртуальная школа работает гораздо медленнее».

**Команда «Ada +»:** «Суть нашего проекта в том, чтобы создать сервис, который будет облегчать вызов скорой помощи. Будет специальное устройство, прошитое на вызов контактов скорой помощи».

**Команда Lizard Squad:** «Мы разрабатывали приложение по совместимости лекарств, чтобы человек мог проверить, можно ли одновременно принимать те или иные преКак в параты. Проект айти-классов помог<br>Как в нам сплотиться, научиться работать<br>В команле и с новыми технологиями» нам сплотиться, научиться работать в команде и с новыми технологиями».

> **Команда Original Name:** «Наш проект – это игра на Android, потому что человек, когда чего-то ждёт, например, на перемене, или когда у него есть свободное время, он чаще всего открывает какую-либо игру на телефоне и играет. Мы столкнулись с проблемами, связанными с графикой и звуком, потому что знаний недостаточно, но благодаря айти-классам мы получили опыт в этой сфере. И для нашей игры мы сами написали музыку и сделали графику».

> Серьёзные ребята и темы у них серьёзные!

![](_page_18_Picture_3.jpeg)

#### **Как попасть в айти-класс?**

Трудно, но вполне реально. В 8-9-х классах ты должен «болеть» темой IT, чтобы успешно

сдать ОГЭ по информатике (не ниже чем на четвёрку!). И после окончания 9-го класса, собрав портфолио своих достижений (и в первую очередь – результаты ОГЭ), нужно прийти в одну из шести школ, о которых мы рассказали выше, и написать заявление о приёме в айти-класс.

Конкурс в айти-классы большой: в каждом классе всего по 25 человек, а желающих туда попасть намного больше. Ребята с лучшими результатами рейтинга будут зачислены. То есть, даже если ты не учишься в одной из этих шести школ, но у тебя отличные результаты по математике и информатике, ты можешь поступить в айти-класс!

![](_page_18_Picture_8.jpeg)

Все новости о работе айти-классов и о приёме в них можно узнать в официальной группе «ВКонтак-

те»: «IT-классы|Белгород» (**https://vk.com/itclasses**) или на сайте **http://itclasses.ru**. Набор в айти-классы идёт с июня по сентябрь. Так что у тебя есть время подготовиться к следующему учебному году!

## **Какие преимущества у учеников айти-классов?**

Кроме дипломов и сертификатов об окончании айти-класса, ребята получают дополнительно пять баллов к ЕГЭ при поступлении в БелГУ или БГТУ имени В. Г. Шухова. И что ещё важно: фамилии самых активных учеников – на карандаше у руководителей многих фирм и компаний. То есть практически ещё на школьной скамье юных айтишников примечают работодатели и готовы взять их на работу сразу после окончания вуза, а порой и ещё во время учёбы в нём.

> **Анастасия Арчибасова. Фото Александра Гревцева**

![](_page_18_Picture_14.jpeg)

![](_page_19_Picture_0.jpeg)

**Какие замечательные веснушки на щёчках у Лизы Никулиной! Поэтому и декоративная работа у неё получилась позитивная, весёлая, и назвала она её не просто «Зайчик», а «Радужный зайка». Поделку Лиза смастерила в объединении «Академия творчества» из пластилиновых шариков. Как же обычный пластилин в руках Лизы превратился в яркого ушастика? Приготовьтесь, ребята, сейчас мы вам всё расскажем!** 

#### **Нам понадобятся:**

 Шаблон зайчика Лист бумаги Простой карандаш  Линейка Ножницы Твёрдый пластилин Пустая коробка от конфет Клей ПВА

*Шаг 1*

Радость творчеств

а

Найдите ненужную пустую коробку от конфет. Желательно со съёмной крышкой (так вам удобнее будет хранить свою поделку и легче перевозить её, если вдруг понадобится).

![](_page_19_Picture_7.jpeg)

![](_page_19_Picture_8.jpeg)

*Шаг 2*

Возьмите линейку, определите ею размеры внутренней части коробки, нанесите их на обычный белый лист бумаги и вырежьте.

**20**

*Шаг 3*

На вырезанном листе бумаги простым карандашом обведите шаблон зайчика (таким же образом вы можете нарисовать любую зверушку).

![](_page_19_Picture_13.jpeg)

![](_page_20_Picture_0.jpeg)

Лист бумаги с контуром зайчика приклейте на дно коробки клеем ПВА.

*Шаг 4*

*Шаг 5*

Продумайте, зайчика каких цветов вы хотите сделать. Можете даже придумать свой новый цвет, для этого всего лишь нужно смешать два или более цветов пластилина. От пластилина оторвите маленькие кусочки, скатайте их в шарики (не спешите, старайтесь сделать их одинаковой величины). Закрепите получившиеся шарики на листе лёгким нажатием пальчика.

# **Это интересно!**

**Ребята, когда вы работаете с пластилином, у вас развиваются не только мышцы пальцев (а с натренированными руками вам легче будет писать в школе), но и интеллект!** 

 $\geq$   $\geq$   $\geq$   $\geq$   $\geq$   $\geq$   $\geq$   $\geq$   $\geq$   $\geq$ 

![](_page_20_Picture_6.jpeg)

Заполните пластилиновыми шариками весь рисунок, пока у вас не получится радужный зайка!

> **Галина Чехонадских, педагог дополнительного образования Центра детского (юношеского) технического творчества № 2 г. Старый Оскол. Фото автора**

**6**

**5**

# Личное дело...

#### **…Александры Коротких**

**Победитель кроссворда:** «Подземные обитатели» **Учится:** 3 «Б» класс, Бехтеевская школа Корочанского района **Любимые предметы:** математика, английский язык, физкультура **Кружки/секции:** занимается русскими народными танцами, планирует записаться в театральную студию **В свободное время:** играет, рисует, лепит из пластилина животных, собирает лего, читает **Домашние животные:** собачка Гретта **Любимая книга:** «Дневник фокса Микки» Саши Чёрного **Любимое блюдо:** шашлык, картофель, запечённый с сыром и мясом **21**

![](_page_20_Picture_13.jpeg)

**Мечтает:** полетать на воздушном шаре

# Спасибо, Аня!

Самому маленькому белгородскому волонтёру – Ане Смоляниной – недавно исполнилось всего шесть лет! Книга добры

дел

**Чем занимаются дети в шесть лет? Правильно, ходят в детский сад, играют в куклы, иногда помогают родителям. А Аня Смолянина решила, что вполне может помогать своей маме – председателю благотворительного фонда помощи инвалидам «Луч Света» Наталье Смоляниной.** 

![](_page_21_Picture_4.jpeg)

**проводит флешмоб**

![](_page_21_Picture_6.jpeg)

Подумаешь, шесть лет – в этом возрасте ого-го сколько всего можно сделать! Не верите? Я вот тоже сначала не поверил. И решил познакомиться с Аней лично – отправился в лагерь «Парус Мечты», который летом работал в Шебекинском районе. В лагере собрались ребята с ограниченными возможностями здоровья, чтобы отдохнуть, пообщаться и набраться сил перед новым учебным годом.

В «Парусе Мечты» меня встретили весёлые и энергичные ребята. Им так же, как и всем детям, хочется играть, веселиться, танцевать на дискотеках, выступать на сцене. Но не у всех есть возможность это делать. Зато в лагере мальчишки и девчонки показали все свои таланты! Настроение у них было отличное, но, поздоровавшись со мной, ребята вдруг убежали… Нет, не от меня, а туда, где звучала музыка. Там Аня Смолянина проводила флешмоб.

**22**

Руки вверх, вниз, перекрут, шаги, дорожка, да так бойко и энергично она делала танцевальные движения, а ребята и их родители повторяли, что я и не заметил, как начал скакать вместе со всеми.

– Аня, а где ты всему этому научилась? – спросил я, когда музыка стихла.

– Я с родителями была на море и ходила на флешмоб, который проводили на пляже, там выучила все упражнения. А потом два месяца дома тренировалась. Всё, мне некогда, извини!

И Аня побежала на лагерную сцену, где рассаживались дети. Сейчас они актёры. В 10 часов – начало репетиции спектакля «Колобок», которую ведёт руководитель театра «Рыба» Наталья Беспалова. Она придумала, что в сказке должен быть не один заяц, волк, лиса и т. д., а столько, сколько детей на сцене. Тогда каждый почувствует себя актёром. Многим ребятам двигаться тяжело, и они в основном сидят, а Аня то расхаживает перед зрителями, как сказочница, то работает с куклой на руке за ширмой.

– Аня в театре с трёх лет, многому научилась. Мы с ней показывали сказки в Разуменском детском доме, Большетроицком доме-интернате, – рассказала Наталья Беспалова.

## Театр двух актёров

Репетиция закончилась, но у Ани весь день расписан по минутам. В 11 часов начинаются настольные спектакли, где куклы и декорации такие маленькие, что размещаются на столе. Наталья Беспалова и Аня разыграли сказку «Варежка», и я с трудом удержался, чтобы, как Аняартистка, не заговорить басом волка, запищать по-комариному, закукарекать и заквакать. Ведь если в театре два актёра, надо уметь многое, пусть даже тебе только шесть лет.

Дети похлопали, но расходиться не спешили. Аня помогла надеть им на пальцы крошечные куклы, и началась игра в театр. У девочки уже новая сказка, которую она придумывает на ходу. Ребята улыбаются – значит, сказка получилась весёлой!

Вот уже и обед на носу, а неугомонная Аня всё работает: вечером концерт, в котором она поёт, танцует и водяного представляет. Надо репетировать.

После репетиции Аня выкроила минутку, чтобы познакомить меня со старшей сестрой Снежаной. У Снежки, как называют её родные, тяжёлая форма ДЦП, она в инвалидной коляске, и Аня с ней занимается. Снежке уроки не нравятся, а Аня любит учиться: с четырёх лет читает, изучает английский, нотную грамоту, играет на синтезаторе.

![](_page_22_Picture_6.jpeg)

…Мама девочек, Наталья Смолянина, очень хотела найти врача, который помог бы Снежке. А когда нашла, решила организовывать летние смены в семейном коррекционном лагере «Парус Мечты», чтобы другие дети лечились по его методике. Белгородская епархия при-

![](_page_22_Picture_8.jpeg)

**Аня Смолянина с мамой**

гласила лагерь разместиться на своём подворье, а неравнодушные белгородские предприниматели выделили деньги на организацию «Паруса Мечты» – так что ребята смогли отдохнуть в нём бесплатно. И не только из нашей области – теперь у Ани много друзей из Украины, Казахстана и даже Греции.

Ох уж эта Аня, так трудно её поймать – снова убежала! Теперь – чтобы помочь детям рисовать.

– Лёвушка, ты её не догонишь, – засмеялись проходившие мимо папа с сыном. Папу зовут Денис Котов, и он приехал сюда из Москвы.

– Нам кажется, что Аня занимается всем, что происходит в лагере. И главное, она такая заводная и энергичная, что все дети за ней тянутся. А это для них так важно, – уже серьёзно сказал мой новый знакомый.

– Оказывается, быть волонтёром может и такая маленькая девочка, – подумал я. – Ведь добрые дела возрастом не ограничиваются!

> **Вместе с Лёвушкой в лагере «Парус Мечты» побывала Елена Мирошниченко**

![](_page_22_Picture_16.jpeg)

## Ивнянские друзья «Большой переменки»

## **Здравствуй, «Большая переменка»***!*

Краеведческая встреча «Моя малая родина» собрала в Ивнянской детской библиотеке ребят 7-10 лет из областного оздоровительного противотуберкулёзного санатория. К встрече была организована книжная выставка «Юные исследователи родного края», а библиограф Галина Моляренко провела для ребят занимательное путешествие «Собери карту Белгородской области», используя одноимённую рубрику журнала «Большая переменка».

Мальчишки и девчонки с восторгом узнавали свои родные места: Бирюч, Старый Оскол, Ракитное, Шебекино и другие города и сёла; знакомились с достопримечательностями районов Белгородчины, с известными земляками. А из статьи «Здесь рождались «Синие звёзды»…» («Большая пере-

менка», № 3 за 2014 г.) ребята узнали об истории дворца усадьбы Карамзиных-Клейнмихелей – ведь именно в оставшейся части дворца и расположен санаторий. Недалеко от этого места находится дом, в котором в 1934 году жил известный писатель Аркадий Гайдар, автор «Тимура и его команды», «Чука и Гека» и других произведений для детей. Аркадий Петрович часто приезжал в Ивню, где жили его жена и сын. **Анастасия Плехова,** 

**Лёвушка: «***Я очень рад, что у меня есть друзья в Ивне. Ребята, присылайте мне побольше ваших стихов и рисунков! И не забудьте, что для тех читателей, кто собрал все кусочки карты Белгородской области в нашем проекте «Моя малая родина», я приготовил призы. Подробнее читайте* 

*на 10-й странице этого номера!»*

## Побольше опытов! **Здравствуй, Лёвушка!**

Я учусь в школе № 27 г. Белгорода. Ещё я занимаюсь в детской музыкальной школе по классу фортепиано. Моим хобби я считаю сочинение стихов. Многие говорят, что у меня это неплохо получается.

Я очень люблю журнал «Большая переменка», там много чего полезного, интересного и нужного. Особенно мне нравятся опыты, про которые ты рассказываешь в журнале. Их

очень интересно проверять. Я бы хотела, чтобы этих опытов было как можно больше!

**Мария Марцынюк-Алексеева, г. Белгород** **библиотекарь отдела обслуживания Ивнянской детской библиотеки**

**Лёвушка: «***Маша, спасибо за письмо. Обещаю: опытов в «Большой переменке» будет много. Может быть, и ребята поделятся со мной своими исследовательскими* 

*работами?»*

**Хочешь написать письмо Лёвушке? Нет ничего проще! Отправляй своё послание по адресу: 308009, г. Белгород, проспект Славы, 100, редакция «Большой переменки»; по электронному адресу: peremenka@belpressa.ru через форму « ; Напиши Лёвушке» на сайте http://www.peremenka31.ru или в сообщении на нашей страничке «ВКонтакте» – «Журнал «Большая переменка. Белгород» (https://vk.com/peremenka31).**

![](_page_23_Picture_16.jpeg)

**24**

![](_page_23_Picture_17.jpeg)

**ребята узнали из «Большой переменки»**

![](_page_23_Picture_18.jpeg)

## Рисовать «с нуля»

#### **Здравствуй, Лёвушка**!

Несколько лет назад я узнала от подруг о детском объединении «Изобразительный мир Белогорья» Станции юных натуралистов Белгорода. Это студия изобразительного и прикладного искусства. Здесь познают основы и мастерство рисунка, живописи, а также художественного труда: скульптуры малых форм, резьбы по дереву, художественного выжигания, аппликации, конструирования и т. д. Здесь занимаются дети разных возрастов. Работает объединение на базе белгородской школы № 43.

Я пришла заниматься, что называется, «с нуля» в сентябре 2015 года.

![](_page_24_Picture_4.jpeg)

Наш руководитель – художник, педагог дополнительного образования, член Всероссийского Союза художников-педагогов, профессионального союза «Мастера и художники Белогорья» Юрий Гусев.

Занятия начались с простых упражнений. Рисование фруктов, овощей, несложных предметов быта сначала простыми карандашами, затем – цветными. А уже после приобретения определённых навыков мы перешли сначала к акварели, затем к гуаши. В гуаши мы отрабатывали не только законы теплохолодности, построенческие функции, перспективу, но и «лепку» красками формы фруктов, овощей и предметов быта. Затем я стала писать маслом. Конечно, мы уделяли внимание и копированию работ профессионалов и великих художников.

А ещё мы изучали и отрабатывали элементы росписи народных промыслов: гжели, хохломы, дымковской игрушки и других. В занятия входили и минутки арт-терапии: раскраски, чертёж и рисование геометрических форм, узоров.

Я стала участвовать в различных конкурсах, меня заметили учителя и преподаватели по профилю. Мне очень хочется участвовать в творческой жизни художественных школ, объединений, вузов.

Про нашу студию писали разные издания: и белгородские, и всероссийские. Это очень здорово, когда у тебя есть дело по душе и что у школьников есть возможность заниматься тем, что им нравится. Приглашаю ребят в нашу студию!

> **Юлия Анацкая, г. Белгород**

> > **25**

![](_page_24_Picture_11.jpeg)

**Лёвушка:** *«Спасибо за письмо, Юля! Здорово, что у всех мальчишек и девчонок есть возможность попробовать себя в качестве художника! Даже если не очень хорошо будет получаться рисовать, в таких студиях дети учатся многим другим интересным* 

*и полезным вещам, изучают историю и жанры искусств. Да и вообще – свободное время лучше проводить с пользой, правда, ребята?»*

![](_page_25_Figure_0.jpeg)

![](_page_25_Picture_1.jpeg)

![](_page_25_Picture_2.jpeg)

**Сказочная страна Рисунок Вероники Яковиду (Графовская школа Шебекинского района)**

## Осенние ели

Со двора смотрю на лес – Он жёлто-зелёный. Все берёзки золотые, Пожелтели клёны. Только ёлки между ними Зеленью пестрят. Очень хочется и ёлкам Золотой наряд. Понимаю грусть я ёлок, Здесь секрета нету: Ведь они зимой и летом – Всё одним и тем же цветом.

**Елизавета Волобуева, ученица Яснозоренской школы Белгородского района**

![](_page_25_Picture_7.jpeg)

**Совушка Поделка Егора Ходырева (Пятницкая школа Волоконовского района)**

# СОЛНЦЕ

Я видел Солнце в телескоп – Оно могучее, большое! Своею огненной красо<sup>й</sup> Пленяет взгляд земных жильцов! Потом на пляже я лежал И нежился на солнце, И я при этом наблюдал, Как радуются люди, Что могут плавать, загорать И наслаждаться летом И о космических телах Не вспоминать при этом! Но Солнце – наш далёкий друг, Всегда повсюду с нами! Сквозь космос к нам проложит путь И через восемь лишь минут Коснётся нас лучами!

![](_page_25_Picture_11.jpeg)

**Матвей Татаренко, ученик гимназии № 12 г. Белгорода**

## Мой край

На свете есть места такие, Каких и в сказке не сыскать. Но для меня поля родные Незаменимы, словно мать. Земля вскормила, воспитала, Вспоила водами меня… Я лучше края не встречала – Всех краше родина моя. Моё святое Белогорье! К тебе стремлюсь я каждый миг. Бескрайние твои угодья Таят в себе восторга крик. Земля здесь кровью пропиталась – Сраженья здесь когда-то шли. Да, родина, тебе досталось, Но эти дни давно ушли. Ты воскресала и воскресла! Ты поднималась, поднялась! Такой я помню тебя с детства. И вот мечта моя сбылась. Мечтала я тогда о многом: О мирной жизни на селе, О красоте родной природы, Чтоб были счастливы здесь все… И вот настало то мгновенье, Когда тебя благодарю И за любовь, и за терпенье, За мирный дом в родном краю. Я поняла это недавно, Когда, уехав далеко, Душа с тобою не рассталась, Так как любила горячо. Скучала я по тихой речке И по лугу, что за селом; По нашей старой русской печке, По дому, что пора на слом. И вот, вернувшись утром ранним, Я пробежала по селу, На речке нашей искупалась И побывала на пруду. А, сидя на траве зелёной, В тени склонившихся берёз Вдыхала воздух грудью полной И рада я была до слёз.

**Оксана Власенко, ученица Курской школы Старооскольского городского округа**

**Мисс и мистер Осень Рисунок Эльвиры Семёновой (Ивановская школа Старооскольского городского округа)**

Затерялось в пути лето, Осень наступила. На лугах и в рощах, Тихо и уныло. Птицы улетели, Теперь без них тоскливо.

**Дарья Денисенко , ученица начальной школы – детского сада № 44 г. Белгорода** 

![](_page_26_Picture_7.jpeg)

**Исчезающая красота Рисунок Андрея Жидовкина (Ивановская школа Старооскольского городского округа)**

![](_page_26_Picture_9.jpeg)

# В мире сказ

**28**

# Сказка о временах года

В одном чудесном городе, который назывался Тру-ля-ля, жили-были четыре времени года, четыре лучшие подружки: Зима, Весна, Лето и Осень. Зима любила петь свою песенку, когда заметала улицы снегом:

**Зимушка, зимушка, Зимушка-зима, Много снега намела она! Целыми днями играет детвора, Замела метелица наши города!** 

А у Весны была своя любимая песня, которую она пела в своё время:

> **Весна, весна, чудесная погода! Весна, весна, ручейки текут. Весна, весна, ожила природа! Весна, весна, птицы гнёзда вьют!**

И у Лета тоже была своя самая любимая песенка. Пело оно её в жаркие летние деньки:

> **Лето, лето к нам пришло Да гостинцев принесло, Солнышко согрело, Речка потеплела!**

> > И у Осени была своя любимая песенка, она её пела, когда окрашивала листья в яркие осенние цвета:

> > > **Осень, осень прекрасная пора, Весело в школу мчится детвора, С яркими портфелями классными И учебниками разными!**

Жили они, не тужили, крепко дружили. Но вот однажды, в один фантастический день, Зима спросила у своих подруг: «А вы никогда не задумывались, кто из нас лучше?».

Быстрее всех ответила Осень: «Ну конечно же, я!».

Лето ей возразило: «С чего это ты?! Все мы знаем, что осенью дети идут в школу, а летом – каникулы!».

Осень решила поспорить: «Ну да, возможно, меня не все любят, но всё равно я лучше всех вас!».

Тут в спор вступила Весна: «Девочки, хватит ссориться! Лучше всех, конечно же, я!».

Тут Зима решила всех успокоить и говорит: «Снежинки-пушинки! Хватит ссориться! Лучше всех – я! Потому что зимой самый лучший праздник – Новый год!».

И с тех пор в чудесном городе пошёл разлад между четырьмя подружками, никто из них не хочет быть хуже другого времени года.

Но вот как-то раз, в то время, когда был черёд Весны летать по разным городам и украшать улицы красивой свежей зелёной листвой и цветами, она услышала разговор маленьких мальчика и девочки. Мальчик спросил у девочки: «Какое у тебя любимое время года?». А она ему ответила: «Какое у меня любимое время года? Ну, наверное, лето, или осень, или вообще зима с весной! Знаешь, они у меня все самые любимые, ведь каждое время года по-своему прекрасно!».

Весна её слушала-слушала и наконец полетела к себе в городок и позвала своих подружек: «Подружки мои, хватит дуться! Идите сюда, я вам сейчас такое расскажу, вы даже и не поверите!».

Тут Лето заворчало: «Ну да… С таким рассказчиком, как наша Весна, уж точно не поверим!».

Осень поддержала Лето: «Ага, это ты точно подметило!».

Весна откликнулась: «Я всё слышу-у-у! Ну да ладно, не это главное, а главное то, что я слышала, пролетая над детским садом!».

Лето было без настроения и продолжало ворчать: «Ближе к теме…».

У Весны же, наоборот, настроение было замечательное, и она, не обращая внимания на ворчание подруг, решила рассказать им о разговоре маленьких детей:

– Пролетая над детским садом, я услышала, как маленький мальчик спрашивал у маленькой девочки, какое у неё любимое время года. Знаете, что она ему ответила?! Она ему ответила, что все времена года посвоему прекрасны! Зима – самая волшебная! Весна – самая нежная! Лето – красна девица! А Осень – художник!

И с того дня помирились подружки и больше не ссорились, потому что теперь они точно знали – каждое время года прекрасно!

**Алина Аносова, ученица школы № 5, г. Валуйки. Рисунки Ирины ЕРИЛОВОЙ 29**

![](_page_28_Picture_15.jpeg)

# *Рыжик и Лиза*

**30**

ие

Братья наши до **Что это за экзотические ящерки? С виду немного устрашающие. Хотя… постойте-ка. Стоит немного приглядеться и поиграть с ними, и понимаешь: они совсем не опасные, а ласковые и миролюбивые. Зовут этих ящериц агамами. У первоклассника школы № 49 г. Белгорода Тимура Мартиросяна их две: бородатая и водяная. Тима точно знает: ящерицы ничем не хуже кошек и собак – за ними интересно наблюдать, можно взять в руки и погладить, как любую другую домашнюю зверушку. Кстати, им это очень даже нравится!**

**Тимур – общительный мальчик, у него мно-**<br> **Го** увлечений: занимается дзюдо, ходит<br>
успели уже догадаться, любит животных. Поэтому он го увлечений: занимается дзюдо, ходит в кружки шахмат и рисования. И как вы очень обрадовался, когда родители принесли домой необычных ящериц. Водяную агаму назвали Лизой. Этой зелёной красавице уже три года. Бородатая – помладше. Ей чуть больше годика. Это мальчик, поэтому его стали звать Рыжиком.

У каждой агамы есть свой отдельный домик – террариум. Спросите, почему бы им не жить вместе? Нельзя! Хоть и кажется, что они очень похожи, в природе эти виды обитают в разных условиях, вот и пришлось оборудовать каждой ящерке свой домик. Сородичи Лизы родом из Азии.

Там они живут на берегах рек. Любят бегать по веткам деревьев. А почуют

![](_page_29_Picture_6.jpeg)

опасность – бегом в воду. Вот почему в террариуме у агамы обязательно нужно обустроить небольшой водоём. Ещё в домике Лизы есть коряга, камешки, поилка и две лампы. Ультрафиолетовая лампа помогает ящерке усваивать кальций и витамины, а благодаря обогревающей – хладнокровная агама получает необходимое для жизни тепло.

А вот родственники Рыжика живут в Австралии. Бородатые агамы любят засушливые места, бегают по деревьям и по земле. Поэтому «квартирка» Рыжика больше похожа на пустыню: в ней есть два пенёчка, на которые он взбирается, чтобы погреться.

Едят агамы насекомых, фрукты и овощи. Тимины питомцы любят салат, морковку, яблоки и сверчков. Наблюдать за ними, когда они кушают, очень увлекательно. Ещё интереснее отпустить их прогуляться по коридору. Они тут же побегут, быстро и смешно перебирая лапками. Попробуй догони!

> Если вы будете постоянно кормить агаму и разговаривать с ней, она непременно запомнит вас и будет радоваться каждой встрече. Особенно ей нравится греться на ручках. А когда выпустишь её из домика, она с любопытством отправляется исследовать всё вокруг.

# Интересных фактов об агамах

# *«Родственница» хамелеона*

Бородатая агама очень напоминает хамелеона. Она может менять оттенок в зависимости от настроения и температуры окружающей среды. Например, когда ящерица испугалась, она становится светлее, а на лапках у неё появляется оранжевый или жёлтый цвет.

# *Общительная ящерка*

Водяные агамы – дружелюбные и любопытные. Между собой они общаются жестами: покачала головой – значит, защищает территорию, взмахивает лапками – не бойтесь, так агама проявляет свою покорность. А вот если начнёт раздувать горло и двигать хвостом, то шутить не стоит: ящерица явно разозлилась, вот и заняла оборонительную позицию.

![](_page_30_Picture_5.jpeg)

«Борода» агамы – это мешочек под шеей и многочисленные шипы вокруг горла. Когда на горизонте опасность, ящерица расплющивает тело, раскрывает пасть и раздувает «бороду». Увидев надутую ящерку, напуганный враг боится к ней подходить. А ещё самцы-хитрецы надувают свой подшейный мешочек, чтобы произвести впечатление на самочек. Англичане прозвали агаму «бородатым драконом».

Бородатая агама Рыжик

# *Где мой хвост?*

Водяная агама, как и многие другие ящерки, в момент опасности сбрасывает хвост. Не переживайте, вместо него вырастает новый. Правда, будет он уже другого оттенка и толщины. А вот бородатые агамы хвост не сбрасывают. Не встречаться с хищниками им помогают хорошее зрение и тонкий слух.

# *Ручной питомец*

Если постоянно общаться с бородатой агамой, гладить во время кормления и хотя бы раз в день доставать из террариума, чтобы подержать в ладонях, то через время ящерица станет совсем<br>ручной. Она будет спокойно сидеть у вас на плече (совсем как дрессированная!), а если вы реручной. Она будет спокойно сидеть у вас на плече (совсем как дрессированная!), а если вы ре-<br>шите почесать ей шейку, зажмурится от удовольствия.

![](_page_30_Picture_12.jpeg)

Водяная агама Лиза

## *Будешь обижать – укушу!*

Агамы – мирные ящерицы и не причинят вреда человеку. Но если вы будете пугать их или вести себя агрессивно, то могут цапнуть своими острыми зубками. В слюне бородатой агамы есть яд, но он очень слабый и безопасен для людей.

![](_page_30_Picture_15.jpeg)

# **Хрустящий ломтик, или почему не стоит увлекаться чипсами**

Хрум-хрум-хрум… Так и хочется похрустеть чипсами на переменке вместо обеда или по дороге из школы домой, чтобы мама не заметила? А что, очень вкусный и сытный перекус, вот только совсем не полезный. Сказал бы, даже вредный! Чем же могут навредить с виду безобидные картофельные ломтики? Расскажут ученицы Казацкой школы Красногвардейского района **Анастасия Чертова** и **Эвелина Шестакова**. Недавние

![](_page_31_Picture_2.jpeg)

**Фото Владимира ЮРЧЕНКО**Фото Владимира ЮРЧЕНКО

любительницы хрустящего «лакомства» написали работу «Чипсы – польза или вред?» и стали призёрами районного конкурса «Я – исследователь».

Кому же захочется верить на слово, что кажущаяся «вкуснятина» вредная. Вот и девчонки совсем не хотели соглашаться, пока учительница начальных классов Ирина Чернякова не посоветовала почитать их состав.

Опасные «ешки»

– Смотрим с Настей: картофель, масло растительное, соль… Что тут плохого? Обычные продукты! А дальше непонятные лактоза, Е 621, Е 330, натуральные и натурально-идентичные ароматические вещества, фосфат натрия, акриламид… – с трудом прочитаешь, не то чтобы понять, что это, – рассказала Эвелина.

Вместе попытались разобраться со странными словечками. Обложились справочниками, зашли в Интернет, сходили к школьному учителю химии и медсестре. И такое узнали!

– Е 621 – глутамат натрия (попробуй-ка выговори!) – усилитель вкуса и аромата, совсем не безобидный: может вызывать аллергию, астму, головную боль, сонливость и слабость... Фосфат натрия замедляет рост костей у детей, лактоза – молочный сахар – вызывает спазмы, вздутие живота, а насыщенные жиры, красители и ароматизаторы – аллергию. И это только несколько ингредиентов, – поделилась Настя.

# Чипсовый экспериментариум

– Это же только теория, – не хотели соглашаться с вынесенным чипсам вердиктом «ВРЕ-ДЕН» одноклассницы. – Проверим на опытах!

Школа здо

#### **Синие чипсы?**

Девчонки взяли чипсы. Капнули на них 3%-ный спиртовой раствор йода. Пара секунд – и появилось синее пятно. Если бы вы уже учились в старших классах, то вмиг поняли: в чипсах много крахмала. Оставшись во рту, в течение пары часов он быстренько преобразуется в глюкозу – идеальную среду для кариесных бактерий. **32**

#### **Ой, горит, горит!**

После осторожно подожгли чипсовый ломтик. Странно, появился очень едкий запах, напоминающий пластмассу. Откуда же он взялся? Оказывается, в чипсах содержится опасное вещество – акриламид. Он очень вреден для нашего организма: поражает нервную систему, печень и почки. В пластике его легко унюхать, а вот в чипсах – нет, ведь в съедобных хрустиках много ароматизаторов.

![](_page_32_Picture_2.jpeg)

![](_page_32_Picture_3.jpeg)

#### **Солёный вредитель**

И самый сложный опыт, не пробуйте его даже повторять, разве только в кабинете химии с помощью учителя. Настя и Эвелина раскрошили чипсы в химический стакан, налили до половины воды, нагрели на спиртовке. После отфильтровали воду от чипсов и добавили 1 мл раствора нитрата серебра. Получился белый творожистый осадок, а значит – в чипсах о-очень много соли. Избыток этих белых кристалликов мешает нормальному росту костей, нарушает обмен веществ, а ещё уменьшает содержание важных для нашего организма микроэлементов: кальция, магния, фосфора, железа.

#### **100 грамм чипсов – это…**

 0 % полезных веществ (ни витаминов, ни минералов, ни хороших белков и углеводов);

**10** 510 ккал (половина дневной нормы ребёнка);

**• 0.7 грамма поваренной соли (за день можно съесть** не больше двух граммов).

## Это интересно!

Кто же придумал эти незамысловатые тонкие ломтики картофеля? «Родились» они совершенно случайно в XIX веке в США. Попался как-то повару Джорджу Краму привередливый посетитель: всё ему казалось, что приготовленный для него картофель толсто нарезан. «Как же угодить этому капризуле?» – долго недоумевал повар. Решил нарезать картофель на ломтики толщиной с бумажный лист (теперь-то точно «толстыми» попробуй их назвать!). Тонюсенькие ломтики, обжаренные в масле, пришлись по вкусу клиенту. Прошло совсем чуть-чуть времени, и новое «блюдо» стало популяр-

![](_page_32_Picture_12.jpeg)

ным. С годами оно лишь видоизменялось: хрустящие ломтики начали посыпать солью, потом специями, а после в чипсовом ассортименте появились страшные словечки: стабилизаторы и ароматизаторы…

![](_page_32_Picture_15.jpeg)

# «Книжный» ежонок

**Я – нарядная закладка и лежу здесь для… Конечно же, в стишке говорится о порядке! Вы, ребята, снова (а может, кто-то и в первый раз, что ж, тогда поздравляем!) пошли в школу. Самое время смастерить книжкиных подружек – закладки, чтобы не пришлось гадать: а на какой же страничке вы остановились читать? Попробуй тут удержать** 

**всё в голове, когда приходится в день браться сразу за несколько учебников! И даже если у вас отличная память – согласитесь, в разы быстрее отыскать нужное местечко с закладкой. Ну что, готовы размять свои ручки? Тогда внимательно следите за тем, о чём расскажет и что покажет нам педагог дополнительного образования Белгородского областного центра детского (юношеского) технического творчества Дарья ГОВОРУШЕНКО.**

> *«Ребята, поздравляю вас с началом нового учебного года и предлагаю вам поиграть в ассоциации. Подумайте по очереди об осени, зиме, весне, лете. Что вам вспомнилось? Осень – листопад, ёжик с грибочками; зима – снегирь с необыкновенно яркой грудкой, снеговик, снежинки; весна – подснежники и рас-*

*пускающиеся деревья; лето – море, солнышко, а может, вкусная земляничка… А что представили вы? Запомнили свои сезонные ассоциации? Тогда вы точно готовы смастерить яркие закладки сразу на все времена года (как уже сделали мы!). Немного вашей фантазии и времени – и вы уже ни за что не потеряете нужную страничку в книге! Ну а начнём мы с хозяйки-осени и потренируемся на «книжном» ежонке»*

#### **Нам понадобятся:**

Цветной картон

Мастержасс

- Металлизированный картон
- Двусторонний скотч
- Клей
- Белая бумага
- Чёрный карандаш
- Фломастеры (чёрный и розовый)
- Ножницы

#### Шаг 1

Подготовьте основу для закладки. Для этого вырежьте две полоски: одну шириной 5 см, а длиной 20 см из металлизированного картона (можете взять и обычный любого цвета, который вам только захочется), другую сделайте чуть меньших размеров: 4 х 18 см.

**2**

### **ШАГ 2**

**1**

Меньшую полоску аккуратно приклейте поверх большей, в самую серединку, чтобы по краям остался немного виден металлизированный картон, как показано на фото. Лучше воспользоваться двусторонним скотчем.

![](_page_33_Picture_18.jpeg)

#### Шаг 3

ANY IN

На обычной белой бумаге нарисуйте туловище ёжика, как показано на фото. Вырежьте его, обведите фломастером по контуру, разукрасьте карандашом внутри и приклейте нос.

#### Шаг 4

**3**

Приклейте туловище ежонка к нижней части закладки. Сделайте «иголки» для ежа. Для этого возьмите картон коричневого или серого цвета и нарежьте небольшие тоненькие полоски, приклейте их. Имейте в виду: в нижнем ряду расположите «иголочки» подлиннее, а в верхнем – полоски покороче.

**5**

## Шаг 5

Из бумаги или картона вырежьте несколько яблок, груш или грибочков, а также пару листиков. Приклейте их на «иголки» ежа. Внимание: если воспользоваться гофрированным картоном, то яблоки получатся объёмными.

**6**

### Шаг 6

Прорисуйте прожилки на листьях, оформите яблоки. Дорисуйте ежу фломастером глаза и улыбку.

**7**

### Шаг 7

Всё! Наша закладка с запасливым ежонком готова. Одной вам точно будет мало, так что решайте, кто будет путешествовать с вами по страницам книг, и скорее давайте мастерить закладки, пока домашки много не задали.

![](_page_34_Picture_10.jpeg)

**4**

**35 Вместе с Лёвушкой закладку-ежонка училась делать Ольга МУШТАЕВА** **Хозяйка, пёс и кот**  Посмотри внимательно на рисунки и найди на них 10 отличий.

![](_page_35_Picture_1.jpeg)

1

*Задание 1*

![](_page_35_Picture_2.jpeg)

Æ

*Задание 2*

**Ты где живёшь?**  Оля и Коля живут на нечётной стороне улицы Вишнёвой. Определи, кто в каком доме.

![](_page_35_Picture_5.jpeg)

![](_page_35_Picture_6.jpeg)

5

Æ

![](_page_36_Picture_0.jpeg)

Задания составила Валентина ЧЕРНЯЕВА. Художник Станислав ЧЕРНЯЕВ Задания составила Валентина ЧЕРНЯЕВА. Художник Станислав ЧЕРНЯЕВ

![](_page_37_Picture_0.jpeg)

#### *Задание 4* **Нотная буквоарифметика**

По заданной формуле запиши слова и произведи арифметические действия с буквами, например: по формуле «устройство в виде рупора – задний план картины – звук, который издаёт коза = единица площади в сокращении» нужно сделать запись словами **«МЕГАФОН — ФОН — МЕ = ГА»**. То есть получаем правильный ответ **«ГА»**.

![](_page_37_Figure_3.jpeg)

Ответы на задания, опубликованные на 36-38-й страницах: 2) Оля – в доме № 1, Коля – в доме № 7. 1. Напёрсток. 2. Велосипед. 3. Дорога. 4. Страница. 5. Карман. 6. Учитель. 7. Квартира. 8. Советник. 9. **3)** - опитор. 11. Полёт. 11. Полёт. 12. Полёт. 13. Полимер. 14. Сарай. 13. Пловец. 14. Пловец. 14. Пловец. 14. По- $1.30 - 18$ . Добравило. 19. Налог. 20. Вертушка. **4)** 1. ДО + ГОВОР = ДОГОВОР. 2. (СИ – И) + УРОК = СУРОК.  $3.$  ДО + РОГА = ДОРОГА. 4. РЕКОРД – РЕ = КОРД. 5. ДО + САД + А = ДОСАДА. 6. ДО + ХА = ДОХА. 7.  $-$  ДО + ХОД = ДОХОД. 8. ДО + КЛАД = ДОКЛАД. 9. (СИ – М) + ПОРТ = СПОРТ. 10. ДО + РОЖКИ = ДО РОЖКИ. 11. РЕСПУБЛИКА – РЕ – С = ПУБЛИКА. 12. РЕ + ФОРМА + ТОР = РЕФОРМАТОР

![](_page_37_Picture_5.jpeg)

**Ответы на кроссворд «Подземные обитатели» (№ 8 за август 2018 года):** 1. Медведка. 2. Майский. 3. Землеройка. 4. Крот. 5. Слепыш. 6. Суслик. 7. Байбак. 8. Барсук.

**Ключевое слово:** хомяк

## АФИША Май 2018 Сентябрь 2018

#### **БЕЛГОРОДСКИЙ ДРАМАТИЧЕСКИЙ ТЕАТР ИМЕНИ М. С. ЩЕПКИНА**

**13 мая – спектакль «Дюймовочка». С 7 по 12 сентября – спектакль Начало в 11.00. 0+ «Золотой цыплёнок» (в рамках 16 мая – сказка «Карлик Нос». гастролей академического русского Начало в 10.00. 0+ театра имени Е. Вахтангова 20 мая – спектакль «Приключения (г. Владикавказ).**

**Чиполлино». Начало в 11.00. 0+ 8, 9 сентября – начало в 11.00, 23 мая – спектакль «Конёк-Горбунок». 7 и 11 сентября – в 13.00, Начало в 13.00. 0+ 12 сентября – в 10.00. 0+**

#### **СТАРООСКОЛЬСКИЙ ТЕАТР ДЛЯ ДЕТЕЙ И МОЛОДЁЖИ**

**16 сентября – сказка «Русалочка». Начало в 12.00. 6+ 22, 23 сентября – сказка «Аленький цветочек». Начало в 12.00. 6+ 29, 30 сентября – спектакль «Сказка о рыбаке и рыбке». Начало в 12.00. 6+**

**До 30 сентября – интерактивная выставка «Внутри Человека» в Белгородском историкокраеведческом музее.** Почему человек чихает и моргает? У кого был самый длинный нос? Сколько памяти хранится в мозге? Чем человек похож на коалу? Что мощнее – человеческое сердце или двигатель «Титаника»? Ответы на эти и многие другие вопросы посетители узнают на выставке. Кстати, все экспонаты разрешают не только фотографировать, но и трогать, крутить, вертеть! **0+** 

#### **14 сентября – праздник народных традиций «Тыквенный рай» в селе Сафоновка**

**Ивнянского района.** В программе: фотовыставка «Ай да тыковка», мастер-классы, конкурс на самую

#### **БЕЛГОРОДСКИЙ ГОСУДАРСТВЕННЫЙ ТЕАТР КУКОЛ**

**С 22 по 27 сентября – VIII Международный фестиваль театров кукол «Белгородская забава» – 2018. Перед зрителями выступят 20 театров из городов России, Беларуси, Казахстана и Италии. В первый фестивальный день, 22 сентября, музыкальный спектакль «Детский альбом» Чайковского» представит Ивановский областной театр кукол. 6+**

#### **Подробное расписание спектаклей, дату, время и место проведения смотри на сайте театра кукол http://bgtk.org**

большую тыкву «Стопудовая тыква», игры и, конечно же, разные вкусности – более десятка соков и блюд, приготовленных из виновницы торжества. **Начало в 14.00. 6+**

**15 сентября – фестиваль-праздник хлебобулочных и кондитерских изделий «От зёрнышка до хлебушка» в п. Красная Яруга.** Широкая ярмарка с мучными угощениями, выступления вокальных ансамблей, мастерклассы народных умельцев, выставки и игровые площадки… – каждый гость найдёт, чем себя занять. **Начало в 13.00. 6+**

**21 сентября – областная театрализованная ярмарка «Яблочные Осенины» в г. Короче.** На театрализованном представлении в яблочном крае можно будет вдоволь отведать известных корочанских яблок (если захотите – и других фруктов и овощей!), а заодно обзавестись оригинальными яблочными сувенирами. **Начало в 16.00**. **6+**

![](_page_38_Picture_16.jpeg)

![](_page_38_Picture_17.jpeg)

#### **Журнал «Большая переменка» зарегистрирован 16 июля 2013 года Управлением Федеральной службы по надзору в сфере связи, информационных технологий и массовых коммуникаций по Белгородской области ПИ № ТУ31-00162 Учредитель и издатель – АНО «Издательский дом «Мир Белогорья» Адрес редакции и издателя: 308009, Белгород, просп. Славы, 100** Адрес редакции: 308009, Белгород, просп. Славы, 100

Телефон редакции **32-53-47 (доб. 119)**, e-mail: peremenka@belpressa.ru **Журнал издаётся при финансовой поддержке Федерального агентства по печати и массовым коммуникациям** 

#### **Е контакте**

Генеральный директор – **О.Л. Шевцов**

Главный редактор – **Е.М. Талалаева** 

Выходит один раз в месяц Объём 5 печатных листов Тираж 6100

Индекс П4486 Заказ № 5759

Материалы, помеченные $\star$ , публикуются на правах рекламы

Реклама в «Большой переменке» Тел.: **32-01-65, 32-02-74 Сайт журнала: www.peremenka31.ru** http://vk.com/peremenka31 http://www.odnoklassniki.ru/peremenka31

> Дизайн: **Екатерина Касаткина**

> Разработка персонажа: **Николай Бекетов**

Дата выхода 4 сентября 2018 г. Цена свободная

**№ 9 (63), 2018 г.** 

**Отпечатано:** 

ЗАО «Белгородская областная типография», 308002, Россия, Белгородская область,

г. Белгород, просп. Б. Хмельницкого, 111а.<br>Тел. (4722) 26-25-63<br>Сэйт: www.beltyn.ru Тел. (4722) 26-25-63 Сайт: www.beltyp.ru

![](_page_38_Picture_34.jpeg)

**39** типогеафия

![](_page_38_Picture_36.jpeg)

![](_page_39_Picture_0.jpeg)

**Волшебница осень Рисунок Ульяны Пастухово<sup>й</sup> (Ивановская школа Старооскольского городского округа)**

![](_page_39_Picture_2.jpeg)

**«Ласточкино гнездо» на закате Рисунок Ксении Гончарово<sup>й</sup> (Ивнянская школа № 1)**

![](_page_39_Picture_4.jpeg)

![](_page_39_Picture_5.jpeg)

![](_page_39_Picture_6.jpeg)

**Дружба народов Рисунок Дарьи Базаровой (начальная школа – детсад № 44 г. Белгорода)**

![](_page_39_Picture_8.jpeg)

**Журавль и цапля Рисунок Варвары Радиной (школа № 2 г. Валуйки)**

![](_page_39_Picture_10.jpeg)

**Мой дружок Джок Рисунок Софии Дзюбанчиной (гимназия № 22 г. Белгорода)**

![](_page_39_Picture_12.jpeg)

**Тучи Рисунок Алины Цацориной (Графовская школа Шебекинского района)**

**Мой котик Маркиз Рисунок Ксении Ванифатьевой (Стрелецкая школа Белгородского района)**

![](_page_39_Picture_16.jpeg)

**Первое сентября Рисунок Дарьи Цацориной (Графовская школа Шебекинского района)**